# dbbuild : a new approach to metadata

Daniel Quinlan BRTT, Inc.

# Problem

#### • Create base database

- site (station location)
- sitechan (channel orientation)
- instrument (responses)
- sensor (connect response to channel)
- **Previous approaches** 
	- by hand
	- SEED
	- station parameter files

# dbbuild

• interactive gui for new configuration  $\bullet$  batch mode to create database from simple input command file

# Gather data

- 
- station<br>
name<br>
lat, lon, elevation
- datalogger info<br>
model<br>
s/n<br>
sample rates
	-
	-
	-
- sensor info<br>
model<br>
orientation<br>
s/n
	-
	-
	-

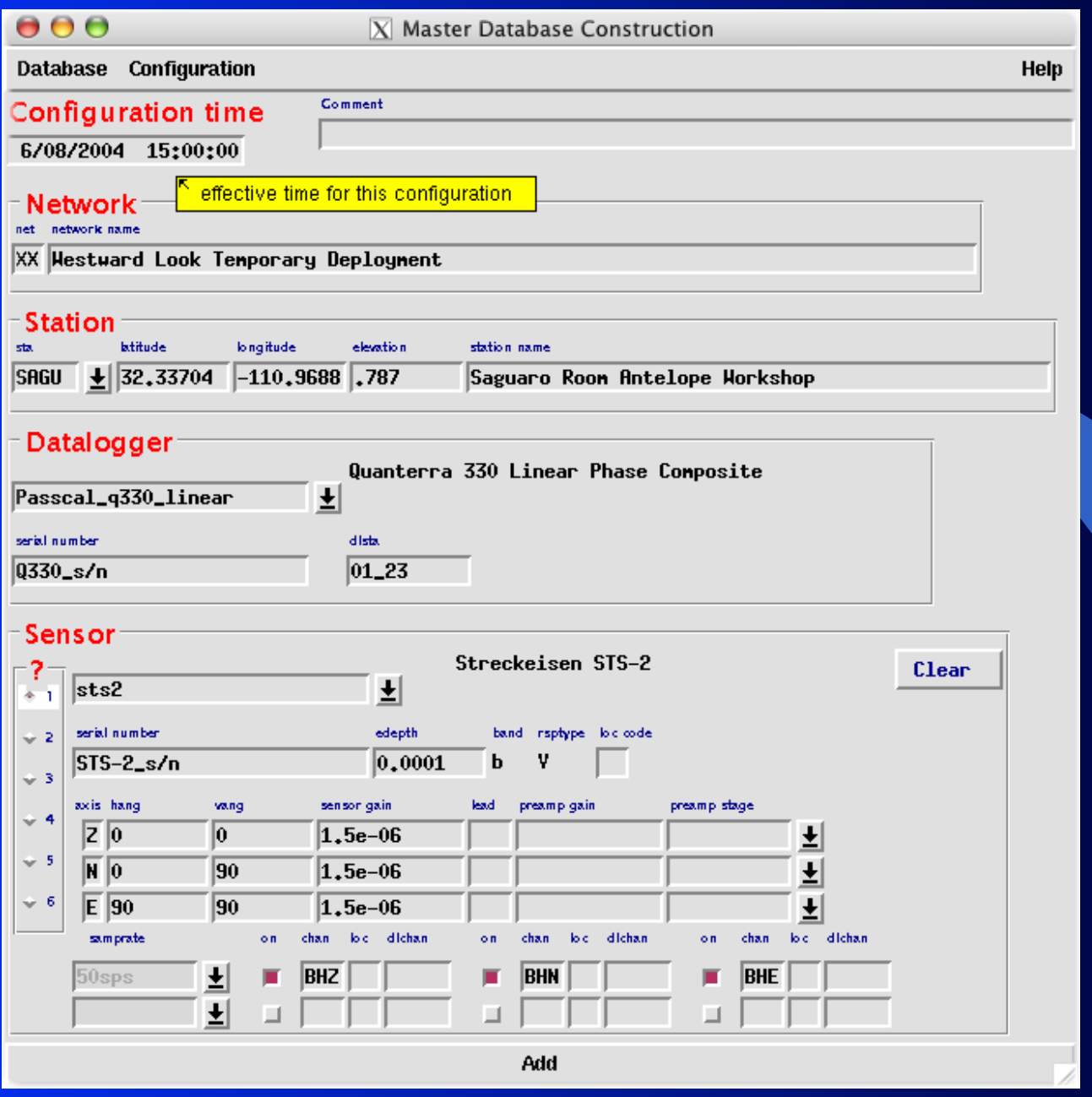

# d**bbuild**

• specify station configuration at a time • add that configuration to the database  $\bullet$  not a database editor – can 't change something that is already entered into database

# **Complications**

- **•** orientation angles
- more sample rates
- more than 1 sensor
- $\bullet$  loc codes
- different field sta/chan codes
- $\bullet$  gains by axis
- l preamp
- horizontal components neglected

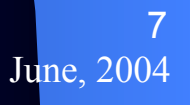

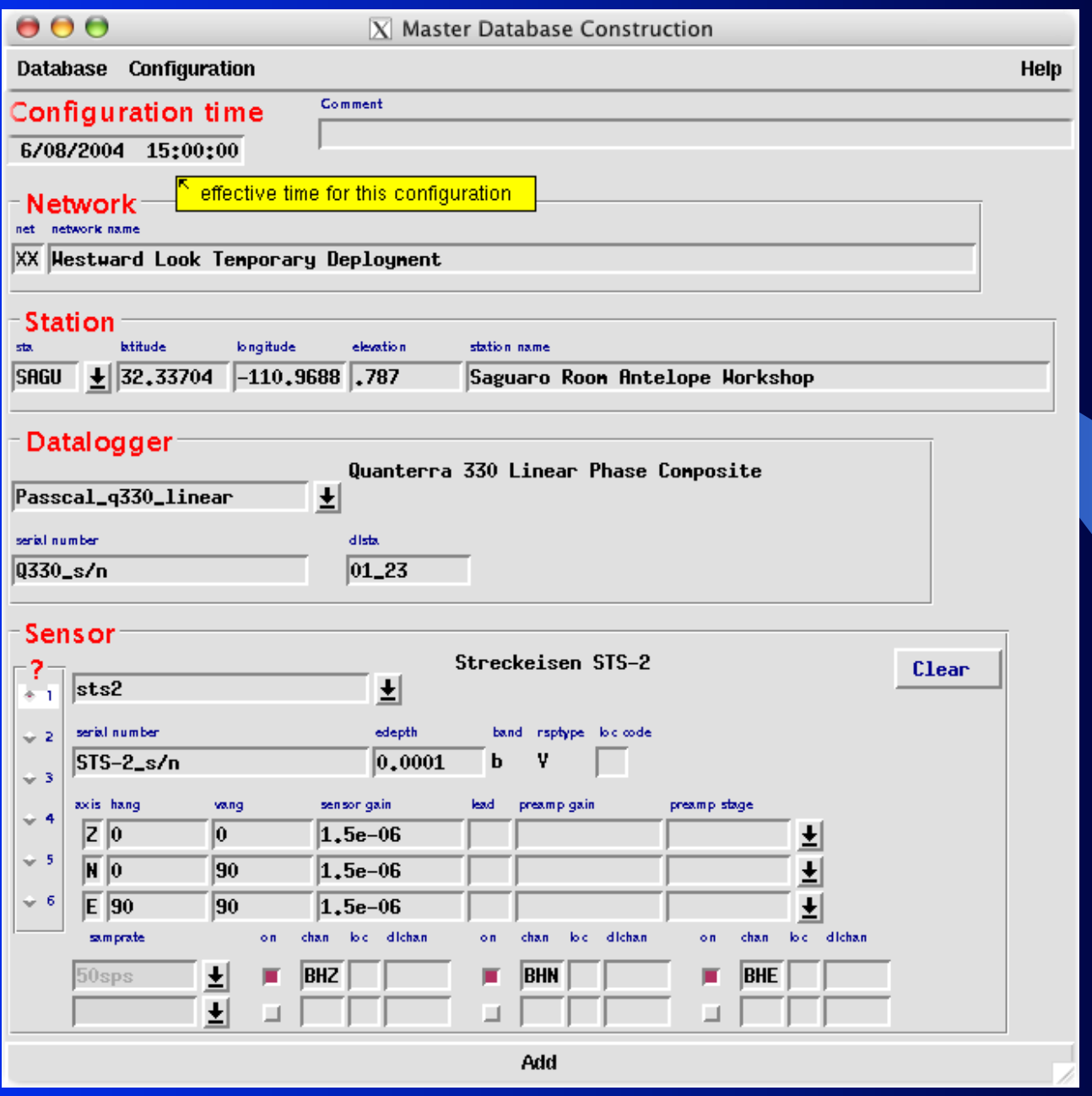

#### Batch mode • simple command language

time 6/08/2004 15:00:00.000 net XX Westward Look Temporary Deployment sta SAGU 32.33704 -110.9688 .787 Saguaro Antelope datalogger Passcal q330 linear Q330 s/n 01 23 sensor sts2 0.0001 STS-2 s/n add

#### Corrections to database

• by hand, eg dbe, dbset

- edit dbbuild batch script, regenerate database
- still some problems because of ids like chanid
- dbbuild automatically keeps a batch script as it adds configurations: db-dbbuild

June,  $20$ 10

## New dataloggers and sensors

- dbbuild uses a database of dataloggers and sensors in \$ANTELOPE/data/instruments.
- if your datalogger or sensor is not already present, you must develop the corresponding parameter file.
- datalogger parameter file describes the samplerates and corresponding fir filters
- sensor parameter file describes sensor response, instrument axes/orientation

## sensor example

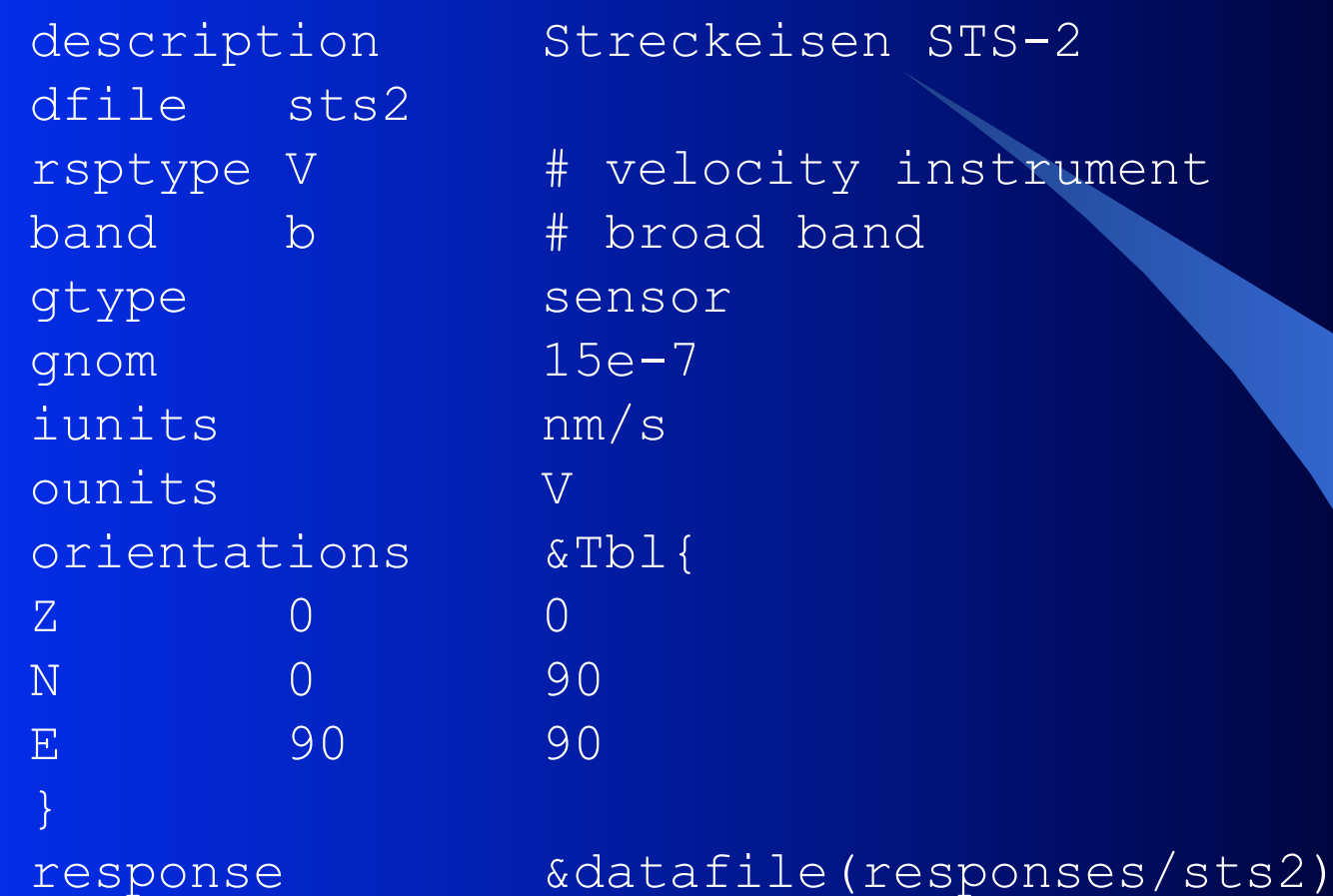

Streckeisen STS-2

velocity instrument broad band sensor  $l5e-7$  $\overline{\rm nm/s}^2$  $\Sigma$ 

> June, 2004 12

# response example

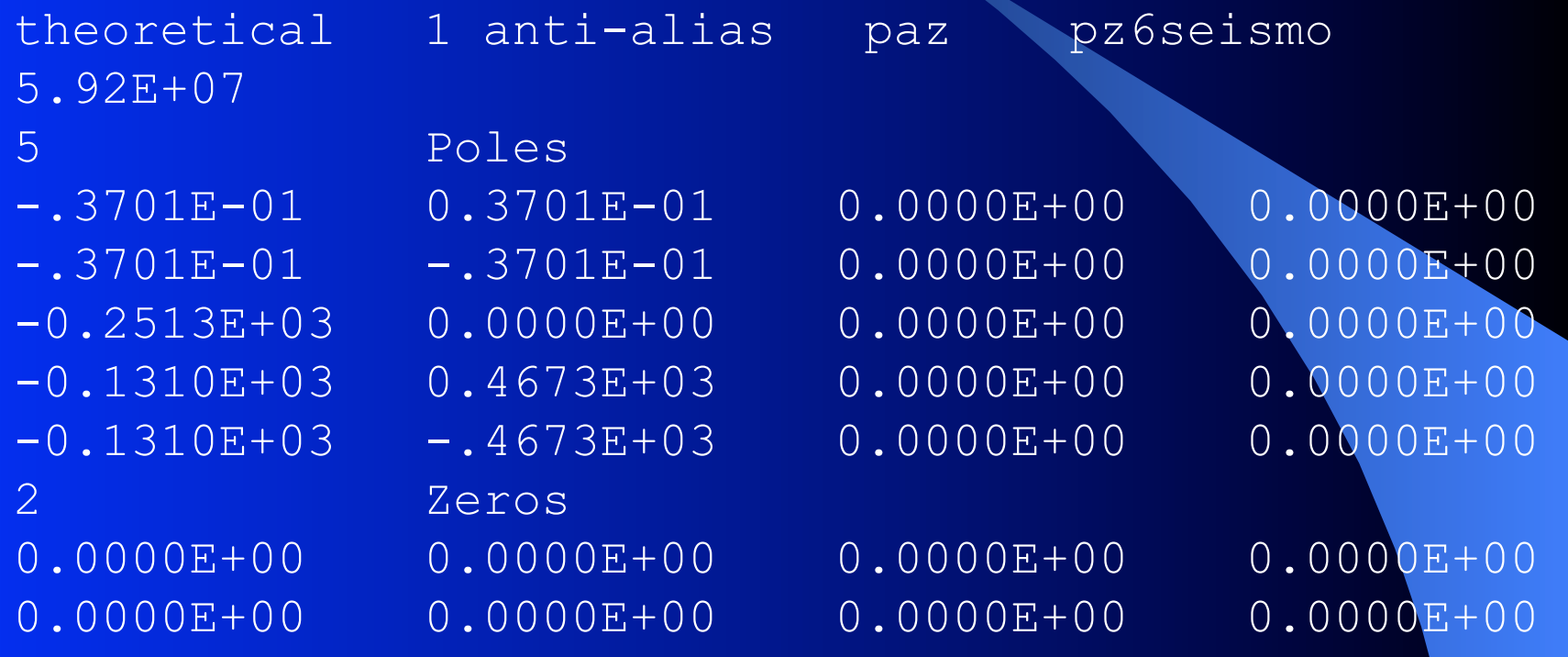

## datalogger example

description Canadian GD1 Datalogger dfile gd1 streams 40sps 40sps 40 a/d f1 f2 f3 a/d &Arr{ samprate 15000 gtype digitizer gnom 107374182.4 iunits V ounits counts sn datalogger } f1 &Arr{ gtype FIR\_decimator decifac 25 response &datafile(responses/dsp\_gd1.f1) gnom 1 }

June, 2004 14

# Odds and Ends

• Ending a station – close SAGU 6/13/2004 6:45 **• Terminating a database** 

– raze

# **Summary**

- new, simple method for generating station database records
- batch mode allows generation of larger configurations
- corrections applied by editing batch file and rerunning
- can easily extend to new data loggers and sensors

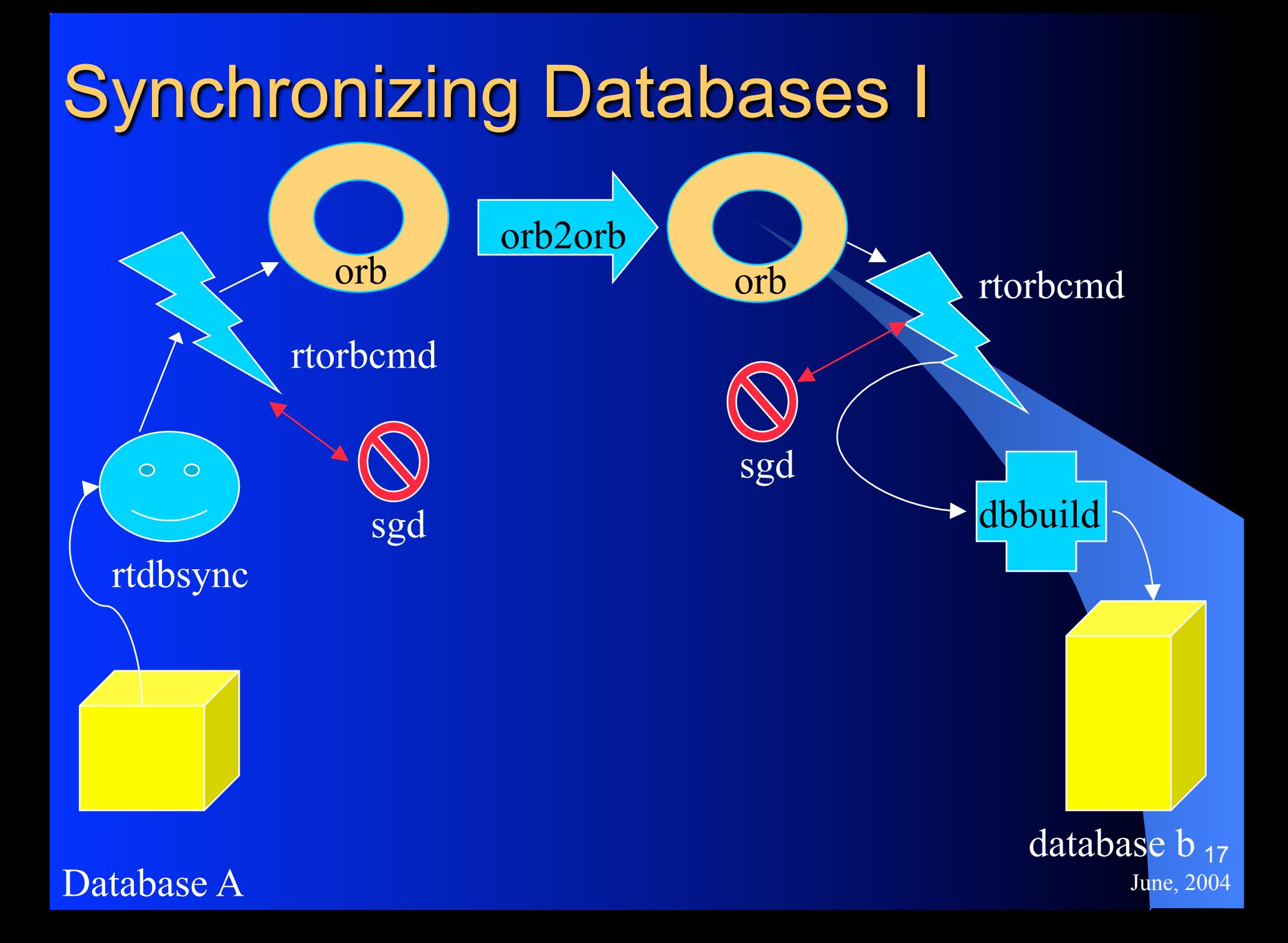

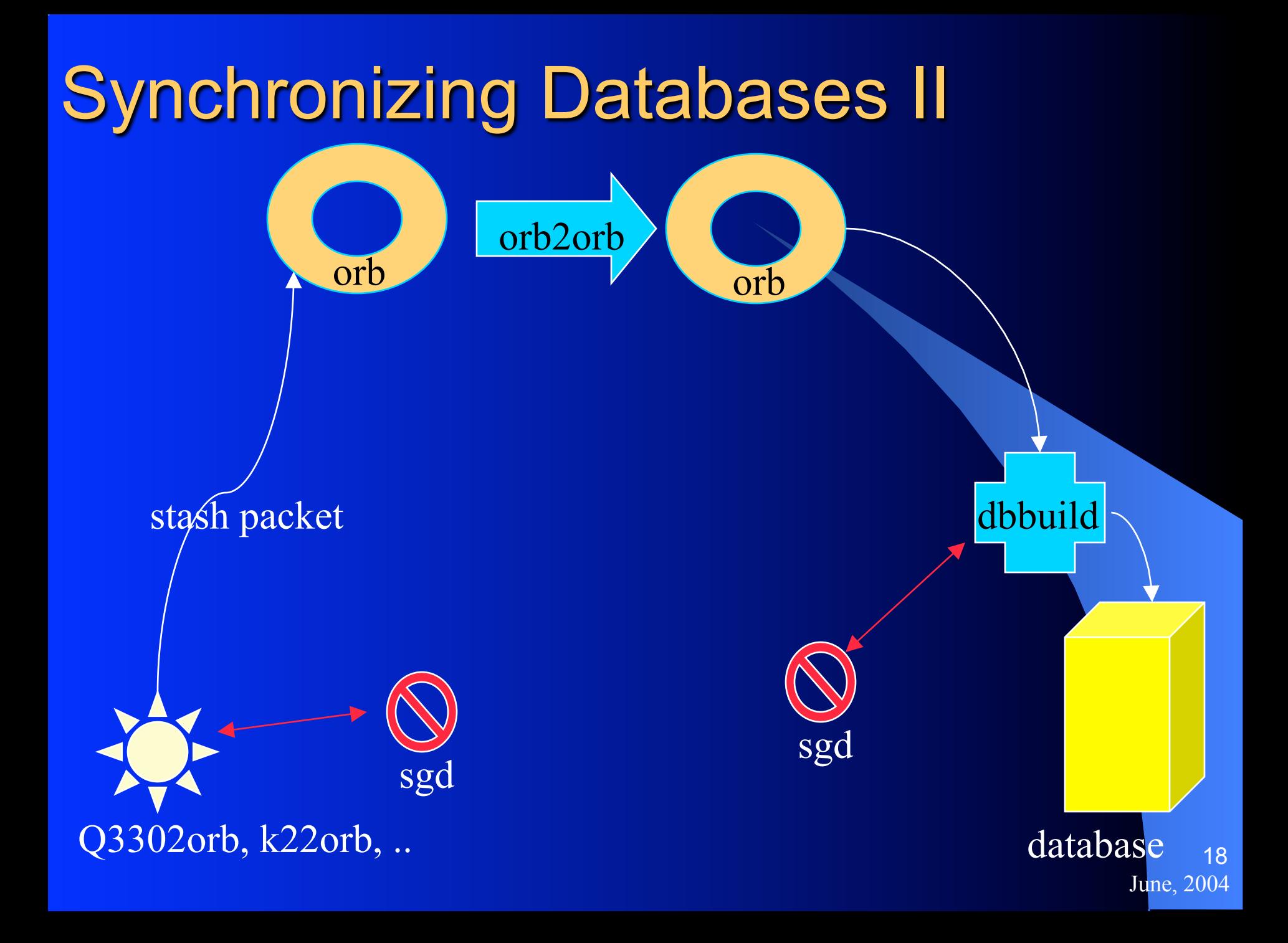

# More Information

 $\bullet$  dbbuild $(1)$  $\bullet$  dbbuild(5) · dbbuild batch(5) • Try it out! • mk dataless seed